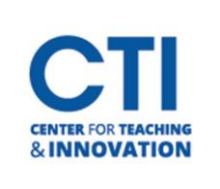

## Comparison of Blackboard Collaborate & Teamsfor Teaching HyFlex Live

Please use the grid below tohelp you decide the best HyFlex platform for your HyFlex class.

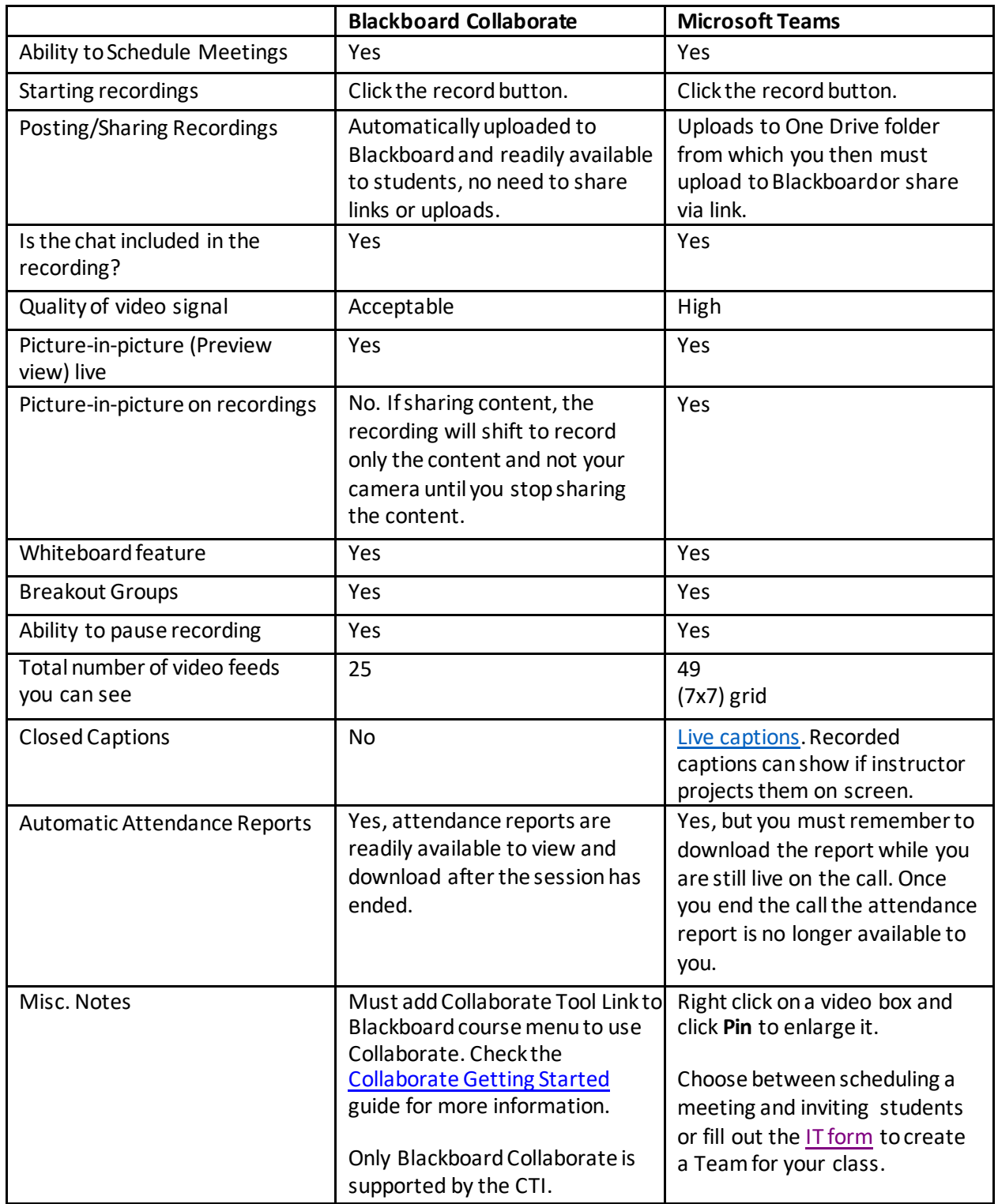